# **Computing Unit 6: Optimization and Root Finding**

UNIVERSITY OF **ECONOMICS** AND BUSINESS

Kurt Hornik

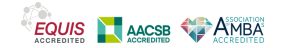

# <span id="page-1-0"></span>**Outline**

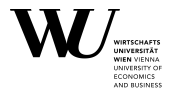

#### **[Basics](#page-1-0)**

- [Root finding](#page-8-0)
- **[Optimization](#page-31-0)**

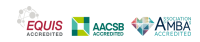

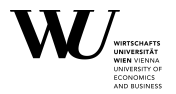

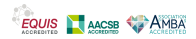

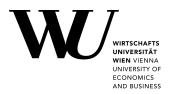

Optimization: for  $f : \mathbb{R}^n \to \mathbb{R}$  and  $X \subseteq \mathbb{R}^n$ , find  $x^* \in X$  such that  $f(x^*) = \max_{x \in X} f(x)$  (if a max is sought) or  $f(x^*) = \min_{x \in X} f(x)$  (if a min is sought).

Simplest case where max/min are attained: life can be more complicated.

If  $X = \mathbb{R}^n$ : unconstrained optimization problem.

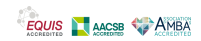

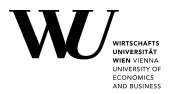

Optimization: for  $f : \mathbb{R}^n \to \mathbb{R}$  and  $X \subseteq \mathbb{R}^n$ , find  $x^* \in X$  such that  $f(x^*) = \max_{x \in X} f(x)$  (if a max is sought) or  $f(x^*) = \min_{x \in X} f(x)$  (if a min is sought).

Simplest case where max/min are attained: life can be more complicated.

If  $X = \mathbb{R}^n$ : unconstrained optimization problem.

If  $x^*$  is a root of  $f: \Rightarrow$  minimizes  $||f(x)||^2$  over the domain of  $f$ .

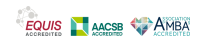

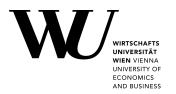

Optimization: for  $f : \mathbb{R}^n \to \mathbb{R}$  and  $X \subseteq \mathbb{R}^n$ , find  $x^* \in X$  such that  $f(x^*) = \max_{x \in X} f(x)$  (if a max is sought) or  $f(x^*) = \min_{x \in X} f(x)$  (if a min is sought).

Simplest case where max/min are attained: life can be more complicated.

If  $X = \mathbb{R}^n$ : unconstrained optimization problem.

If  $x^*$  is a root of  $f: \Rightarrow$  minimizes  $||f(x)||^2$  over the domain of  $f$ .

If  $x^*$  is a local optimum of f and this is smooth:  $\Rightarrow x^*$  is a critical point of f, i.e.,  $\nabla f(x^*) = 0$ .

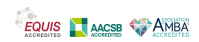

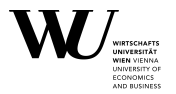

Optimization: for  $f : \mathbb{R}^n \to \mathbb{R}$  and  $X \subseteq \mathbb{R}^n$ , find  $x^* \in X$  such that  $f(x^*) = \max_{x \in X} f(x)$  (if a max is sought) or  $f(x^*) = \min_{x \in X} f(x)$  (if a min is sought).

Simplest case where max/min are attained: life can be more complicated.

If  $X = \mathbb{R}^n$ : unconstrained optimization problem.

If  $x^*$  is a root of  $f: \Rightarrow$  minimizes  $||f(x)||^2$  over the domain of  $f$ .

If  $x^*$  is a local optimum of f and this is smooth:  $\Rightarrow x^*$  is a critical point of f, i.e.,  $\nabla f(x^*) = 0$ .

Can find roots via optimization, and optimize via root finding!

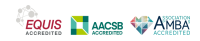

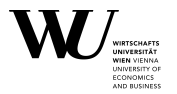

Optimization: for  $f : \mathbb{R}^n \to \mathbb{R}$  and  $X \subseteq \mathbb{R}^n$ , find  $x^* \in X$  such that  $f(x^*) = \max_{x \in X} f(x)$  (if a max is sought) or  $f(x^*) = \min_{x \in X} f(x)$  (if a min is sought).

Simplest case where max/min are attained: life can be more complicated.

If  $X = \mathbb{R}^n$ : unconstrained optimization problem.

If  $x^*$  is a root of  $f: \Rightarrow$  minimizes  $||f(x)||^2$  over the domain of  $f$ .

If  $x^*$  is a local optimum of f and this is smooth:  $\Rightarrow x^*$  is a critical point of f, i.e.,  $\nabla f(x^*) = 0$ .

Can find roots via optimization, and optimize via root finding!

Note that the f for optimization always is a *scalar* function!

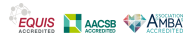

# <span id="page-8-0"></span>**Outline**

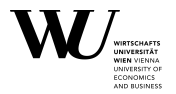

**[Basics](#page-1-0)** 

- [Root finding](#page-8-0)
- **[Optimization](#page-31-0)**

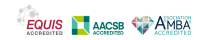

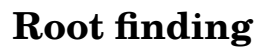

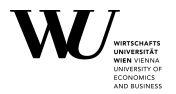

■ Solve systems of linear equations  $\Rightarrow$  numerical linear algebra (2 more weeks)

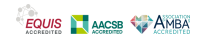

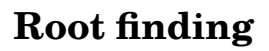

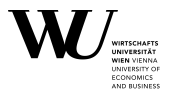

- Solve systems of linear equations  $\Rightarrow$  numerical linear algebra (2 more weeks)
- Find roots of polynomials: polyroot().

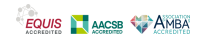

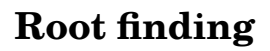

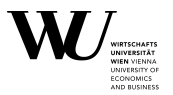

- Solve systems of linear equations  $\Rightarrow$  numerical linear algebra (2 more weeks)
- **Find roots of polynomials: polyroot().**
- Find roots of continuous univariate functions: uniroot  $()$ . This is based on the bisection method.

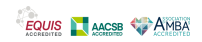

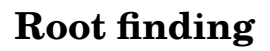

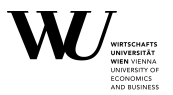

- Solve systems of linear equations  $\Rightarrow$  numerical linear algebra (2 more weeks)
- **Find roots of polynomials: polyroot().**
- **Find roots of continuous univariate functions: uniroot().** This is based on the bisection method.
- Already encountered Newton's method for root finding, which is a fixed-point iteration method. Interestingly, no function for this in base R.

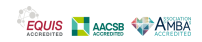

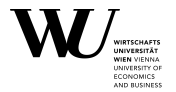

Suppose f is continuous with a sign change in  $[a, b]$  (i.e.,  $f(a)$  and  $f(b)$ have opposite signs).

Then f must have at least one root in  $[a, b]$ .

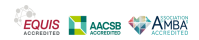

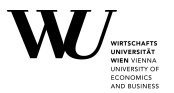

Suppose f is continuous with a sign change in  $[a, b]$  (i.e.,  $f(a)$  and  $f(b)$ ) have opposite signs).

Then f must have at least one root in  $[a, b]$ .

Can be found by the following iteration: Starting with  $a_0 = a$  and  $b_0 = b$ ,

- **Take the current interval**  $[a_n, b_n]$ **.**
- If  $b_n a_n$  is small enough; done. Otherwise, compute the midpoint  $x_n = (a_n + b_n)/2$ .
- If f has a sign change in  $[a_n, x_n]$ , take this as the next interval; otherwise take  $[x_n, b_n]$ .

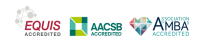

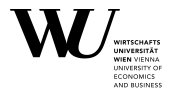

In each step, halves the interval (length).

After n steps, interval length is  $(b-a)/2^n$ .

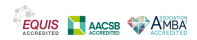

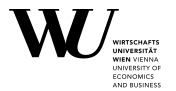

In each step, halves the interval (length).

After n steps, interval length is  $(b-a)/2^n$ .

So the interval converges to a root of  $f$  "exponentially fast".

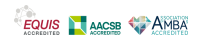

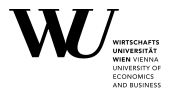

In each step, halves the interval (length).

After n steps, interval length is  $(b-a)/2^n$ .

So the interval converges to a root of f "exponentially fast".

Hence the computational complexity is *logarithmic* in the precision (interval length) sought.

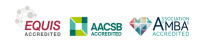

### **Example**

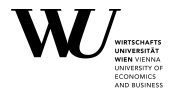

The function  $f(x) = cos(x) - x$  has a root in  $[0, \pi/2]$ :

 $R> f$  <- function(x)  $cos(x) - x$ R>  $plot(f, 0, pi / 2)$ ;  $abline(h = 0)$ 

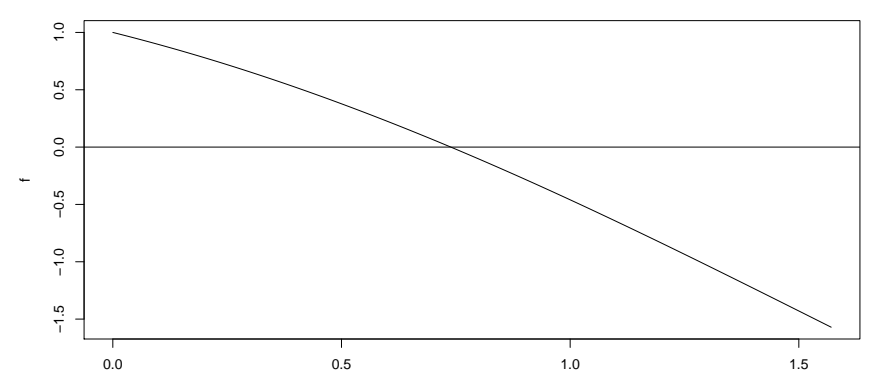

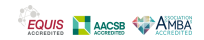

### **Example**

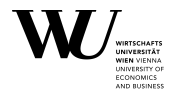

```
R> uniroot(f, c(0, pi / 2))
$root
[1] 0.7390839
$f.root
[1] 2.059443e-06
$iter
[1] 5
$init.it
[1] NA
$estim.prec
[1] 6.103516e-05
```
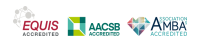

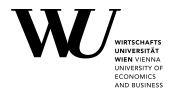

Suppose *q* is continuous and the iteration

 $x_{n+1} = q(x_n)$ 

gives a sequence  $x_n$  with (finite) limit  $x^*$ . What can we say about  $x^*$ ?

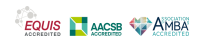

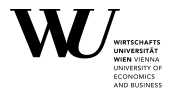

Suppose q is continuous and the iteration

 $x_{n+1} = q(x_n)$ 

gives a sequence  $x_n$  with (finite) limit  $x^*$ . What can we say about  $x^*$ ? By continuity,

$$
x^* = \lim_n x_{n+1} = \lim_n g(x_n) = g\left(\lim_n x_n\right) = g(x^*)
$$

Thus  $x^*$  must be a *fixed point* of g, i.e., solve  $x^* = g(x^*)$ .

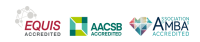

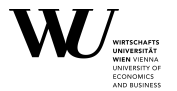

Suppose q is continuous and the iteration

 $X_{n+1} = q(X_n)$ 

gives a sequence  $x_n$  with (finite) limit  $x^*$ . What can we say about  $x^*$ ? By continuity,

$$
x^* = \lim_n x_{n+1} = \lim_n g(x_n) = g\left(\lim_n x_n\right) = g(x^*)
$$

Thus  $x^*$  must be a *fixed point* of g, i.e., solve  $x^* = g(x^*)$ .

Can use to find roots of f via fixed points of  $q(x) = x + f(x)$ ? Not quite so simple . . .

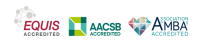

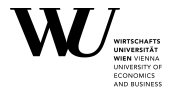

If g is smooth about  $x^*$ ,

 $x_{n+1} - x^* = g(x_n) - g(x^*) \approx g'(x^*)(x_n - x^*),$ 

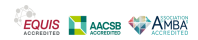

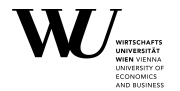

If g is smooth about  $x^*$ ,

$$
x_{n+1} - x^* = g(x_n) - g(x^*) \approx g'(x^*)(x_n - x^*),
$$

So convergence somehow needs  $g$  to be attractive at  $x^*$ , i.e.,  $|g'(x^*)| < 1.$ 

Otherwise, the approximation error  $x_n - x^*$  would not get reduced.

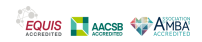

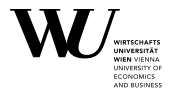

If g is smooth about  $x^*$ ,

$$
x_{n+1} - x^* = g(x_n) - g(x^*) \approx g'(x^*)(x_n - x^*),
$$

So convergence somehow needs  $g$  to be attractive at  $x^*$ , i.e.,  $|g'(x^*)| < 1.$ 

Otherwise, the approximation error  $x_n - x^*$  would not get reduced.

In the attractive case, approximation errors go to zero exponentially fast.

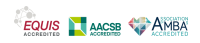

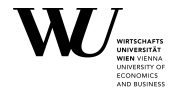

Prime example: Newton's method. This uses

$$
g(x) = x - \frac{f(x)}{f'(x)}.
$$

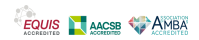

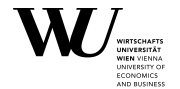

Prime example: Newton's method. This uses

$$
g(x) = x - \frac{f(x)}{f'(x)}.
$$

Clearly,

$$
x = g(x) \Rightarrow \frac{f(x)}{f'(x)} = 0 \Rightarrow f(x) = 0.
$$

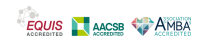

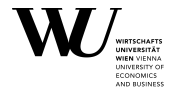

Prime example: Newton's method. This uses

$$
g(x) = x - \frac{f(x)}{f'(x)}.
$$

Clearly,

$$
x = g(x) \Rightarrow \frac{f(x)}{f'(x)} = 0 \Rightarrow f(x) = 0.
$$

Also,

$$
g'(x) = 1 - \frac{f'(x)^2 - f(x)f''(x)}{f'(x)^2} = \frac{f(x)f''(x)}{f'(x)^2}.
$$

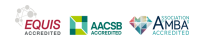

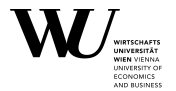

Hence, if  $x^*$  is a fixed point of  $g: g'(x^*) = 0!$ 

In a sense, such fixed points are "very attractive".

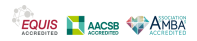

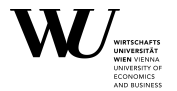

Hence, if  $x^*$  is a fixed point of  $g: g'(x^*) = 0!$ 

In a sense, such fixed points are "very attractive".

Convergence to  $x^*$  is actually "locally quadratic" in the sense that

 $|x_{n+1} - x^*| \le \text{const } |x_n - x^*|^2.$ 

(Note the confusing terminology: approximation errors go to zero faster than exponentially fast!).

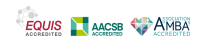

# <span id="page-31-0"></span>**Outline**

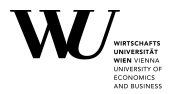

**[Basics](#page-1-0)** 

- [Root finding](#page-8-0)
- [Optimization](#page-31-0)

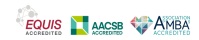

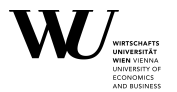

 optimize() optimizes a univariate function based on golden section search.

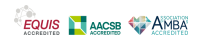

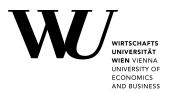

- optimize() optimizes a univariate function based on golden section search.
- nlm() optimizes functions via Newton-type algorithms (i.e., via finding critical points)

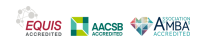

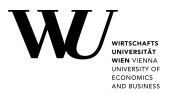

- optimize() optimizes a univariate function based on golden section search.
- nlm() optimizes functions via Newton-type algorithms (i.e., via finding critical points)
- optim() provides several optimization methods: Nelder-Mead, quasi-Newton and conjugate-gradient algorithms, and simulated annealing.

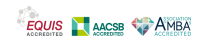

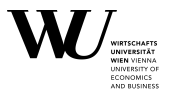

- optimize() optimizes a univariate function based on golden section search.
- nlm() optimizes functions via Newton-type algorithms (i.e., via finding critical points)
- optim() provides several optimization methods: Nelder-Mead, quasi-Newton and conjugate-gradient algorithms, and simulated annealing.
- nls() solves non-linear least squares problems
- constrOptim() minimizes a function subject to linear inequality constraints using an adaptive barrier algorithm.

Much more in add-on packages . . . and other courses.

Here, we really only show the tip of the iceberg, and some basics.

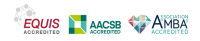
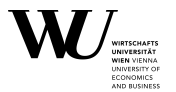

A function f is *unimodal* (over some interval  $[a, b]$ ) if there is an m in the interval such that

f is increasing for  $a \le x < m$  and decreasing for  $m < x \le b$ .

In this case, clearly  $f$  has its maximum at  $m$ , and no local maxima. ƒ does not have to be continuous. Example:

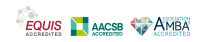

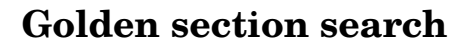

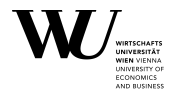

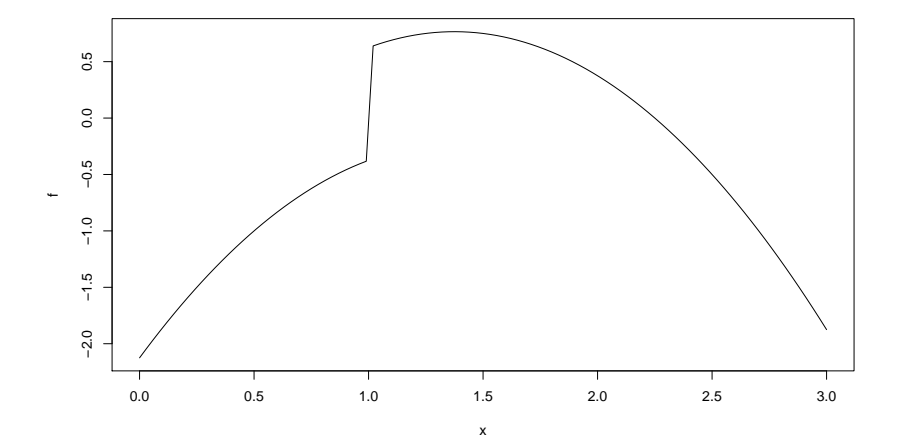

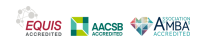

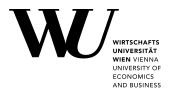

Golden section search is based on "trisection".

One starts with an interval  $[a, b]$  containing the maximum, and adds two more points  $x_1$  and  $x_2$  to cut into three subintervals:

 $a < x_1 < x_2 < b$ .

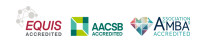

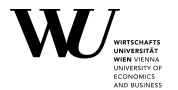

Golden section search is based on "trisection".

One starts with an interval  $[a, b]$  containing the maximum, and adds two more points  $x_1$  and  $x_2$  to cut into three subintervals:

 $a < x_1 < x_2 < b$ .

If  $f(x_1) > f(x_2)$ , the max cannot be in  $[x_2, b]$ , and the new interval is  $[a, x<sub>2</sub>]$ .

If  $f(x_1) < f(x_2)$ , the max cannot be in  $[a, x_1]$ , and the new interval is  $[x_1, b]$ .

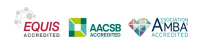

# **Golden section search**

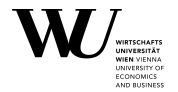

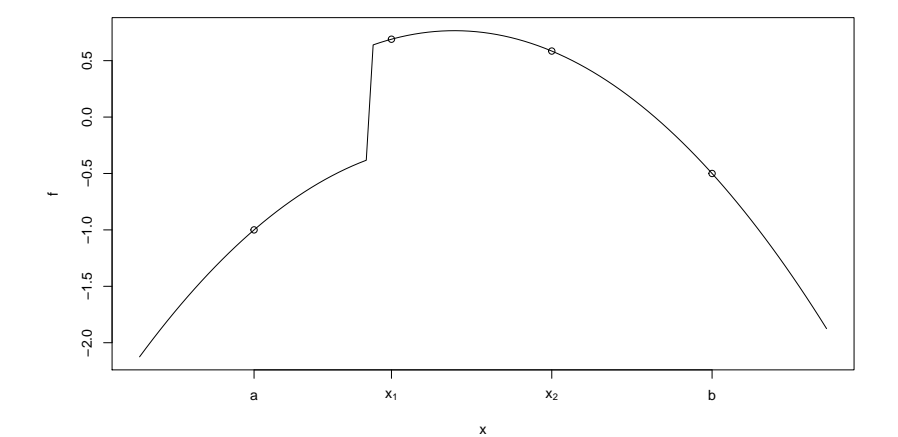

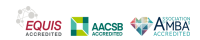

Slide 19

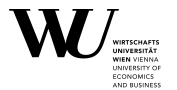

Golden section search is based on the following idea:

Intervals are always partitioned in constant proportions:

 $x_1 = a + \gamma_1(b - a),$   $x_2 = a + \gamma_2(b - a)$ 

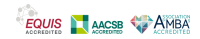

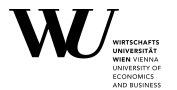

Golden section search is based on the following idea:

Intervals are always partitioned in constant proportions:

 $x_1 = a + \gamma_1(b - a),$   $x_2 = a + \gamma_2(b - a)$ 

The  $\gamma_i$  are chosen in a way that one of the previous  $x_i$  points (and hence its function value  $f(x_i)$ ) can be re-used.

Why? Function evaluation can be very expensive.

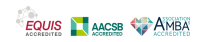

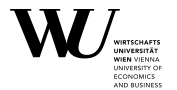

If  $f(x_1) > f(x_2)$ , the new interval is  $[a' = a, b' = x_2]$ , and the new x points are

$$
x'_1 = a + \gamma_1(x_2 - a), \qquad x'_2 = a + \gamma_2(x_2 - a)
$$

One of these must be  $x_1$ , and clearly  $x_1$  $\alpha'_1$  <  $x_1$ , so we must have  $x'_2$  $y'_{2} = x_{1}.$ 

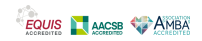

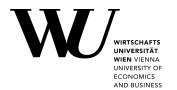

If  $f(x_1) > f(x_2)$ , the new interval is  $[a' = a, b' = x_2]$ , and the new x points are

$$
x'_1 = a + \gamma_1(x_2 - a),
$$
  $x'_2 = a + \gamma_2(x_2 - a)$ 

One of these must be  $x_1$ , and clearly  $x_1$  $\alpha'_1$  <  $x_1$ , so we must have  $x'_2$  $y'_{2} = x_{1}.$ Thus,

$$
a + \gamma_1(b - a) = x_1 = x_2' = a + \gamma_2(x_2 - a) = a + \gamma_2^2(b - a)
$$

from which  $\gamma_1 = \gamma_2^2$ 2 .

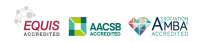

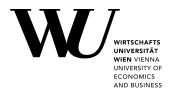

If  $f(x_1) < f(x_2)$ , the new interval is  $[a' = x_1, b' = b]$ , and the new x points are

$$
x'_1 = x_1 + \gamma_1(b - x_1), \qquad x'_2 = x_1 + \gamma_2(b - x_1)
$$

One of these must be  $x_2 = (1 - \gamma_2)a + \gamma_2 b$ . As clearly  $x'$  $\gamma'_{2} = (1 - \gamma_{2})x_{1} + \gamma_{2}b > x_{2}$ , we must have  $x_{2} = x'_{1}$  $\frac{7}{1}$ . Thus:

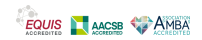

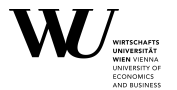

If  $f(x_1) < f(x_2)$ , the new interval is  $[a' = x_1, b' = b]$ , and the new x points are

$$
x'_1 = x_1 + \gamma_1(b - x_1), \qquad x'_2 = x_1 + \gamma_2(b - x_1)
$$

One of these must be  $x_2 = (1 - \gamma_2)a + \gamma_2 b$ . As clearly  $x'$  $\gamma'_{2} = (1 - \gamma_{2})x_{1} + \gamma_{2}b > x_{2}$ , we must have  $x_{2} = x'_{1}$  $\frac{7}{1}$ . Thus:

$$
a + \gamma_2(b-a) = x_1 + \gamma_1(b-x_1)
$$
  
=  $(1-\gamma_1)x_1 + \gamma_1b$   
=  $a + (1-\gamma_1)(x_1-a) + \gamma_1(b-a)$   
=  $a + (1-\gamma_1)\gamma_1(b-a) + \gamma_1(b-a)$ 

from which  $\gamma_2 = 2\gamma_1 - \gamma_1^2$ 2<br>1'

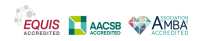

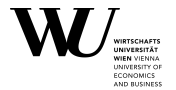

Looks complicated? We have

$$
\gamma_2^2 = \gamma_1, \qquad \gamma_1^2 = 2\gamma_1 - \gamma_2.
$$

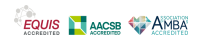

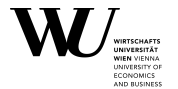

Looks complicated? We have

$$
\gamma_2^2 = \gamma_1, \qquad \gamma_1^2 = 2\gamma_1 - \gamma_2.
$$

Subtracting:

$$
\gamma_2^2-\gamma_1^2=\gamma_1-(2\gamma_1-\gamma_2)=\gamma_2-\gamma_1.
$$

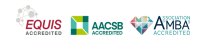

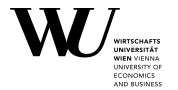

Looks complicated? We have

$$
\gamma_2^2 = \gamma_1, \qquad \gamma_1^2 = 2\gamma_1 - \gamma_2.
$$

Subtracting:

$$
\gamma_2^2 - \gamma_1^2 = \gamma_1 - (2\gamma_1 - \gamma_2) = \gamma_2 - \gamma_1.
$$
  
As  $\gamma_1 < \gamma_2$  and  $\gamma_2^2 - \gamma_1^2 = (\gamma_2 - \gamma_1)(\gamma_2 + \gamma_1)$ , we get  

$$
\gamma_2 + \gamma_1 = 1.
$$

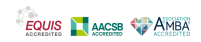

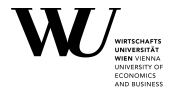

Substituting now gives  $\gamma_2^2$  $\frac{2}{2}$  = γ<sub>1</sub> = 1 – γ<sub>2</sub>, so that γ<sub>2</sub> solves

$$
\gamma_2^2+\gamma_2-1=0.
$$

Looks familiar?

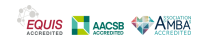

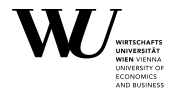

Substituting now gives  $\gamma_2^2$  $\frac{2}{2}$  = γ<sub>1</sub> = 1 – γ<sub>2</sub>, so that γ<sub>2</sub> solves

$$
\gamma_2^2+\gamma_2-1=0.
$$

Looks familiar?

Roots are  $-1/2 \pm \sqrt{5/4}$ , so that

$$
\gamma_2 = \frac{\sqrt{5} - 1}{2} = \frac{\sqrt{5} - 1}{2} \frac{\sqrt{5} + 1}{\sqrt{5} + 1} = \frac{2}{\sqrt{5} + 1} = \frac{1}{\phi} \approx 0.61803
$$

is the reciprocal value of the golden ratio  $\phi$ ! Similarly,

$$
\gamma_1 = 1 - \gamma_2 = 1 - \frac{1}{\phi} = 1 - (\phi - 1) = 2 - \phi \approx 0.38197.
$$

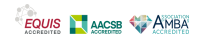

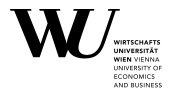

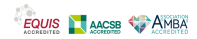

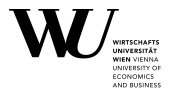

One can show that using the golden section proportions provides optimal shrinkage of the interval length.

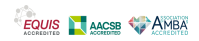

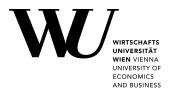

One can show that using the golden section proportions provides optimal shrinkage of the interval length.

Text book and lecture notes contain a simple implementation.

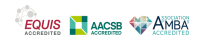

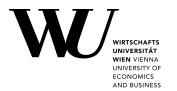

- One can show that using the golden section proportions provides optimal shrinkage of the interval length.
- Text book and lecture notes contain a simple implementation.

In real life, just use optimize().

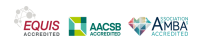

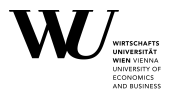

One can show that using the golden section proportions provides optimal shrinkage of the interval length.

Text book and lecture notes contain a simple implementation.

In real life, just use optimize().

With the function we used as example:

R> f <- function(x) - (x - 0.5) \* (x - 2.25) + ifelse(x < 1, -1, 0)

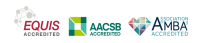

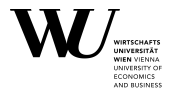

R> optimize(f,  $c(0, 3)$ , maximum = TRUE)

\$maximum [1] 1.375

\$objective [1] 0.765625

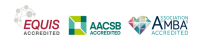

# **Golden section search**

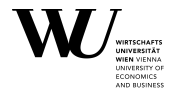

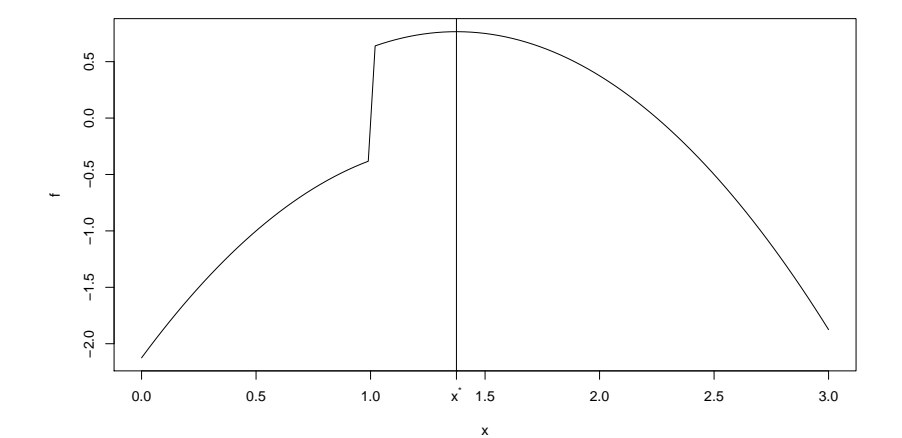

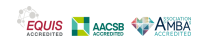

Slide 27

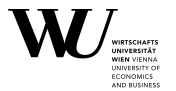

Things to note:

Golden section search is only guaranteed to work if  $f$  is unimodal (for max).

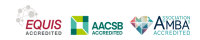

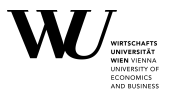

Things to note:

- Golden section search is only guaranteed to work if  $f$  is unimodal (for max).
- By default, optimize does minimization and not maximization.

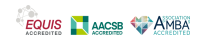

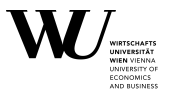

Things to note:

- Golden section search is only quaranteed to work if  $f$  is unimodal (for max).
- By default, optimize does minimization and not maximization.
- **optimize only works for functions**  $f : \mathbb{R} \rightarrow \mathbb{R}$ **. Does not need** derivatives: blessing or curse?

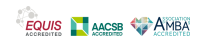

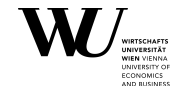

The density of the Poisson distribution with parameter  $\lambda$  at (non-negative integer)  $x$  is

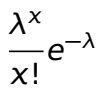

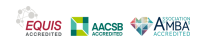

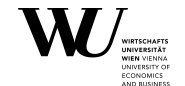

The density of the Poisson distribution with parameter  $\lambda$  at (non-negative integer)  $x$  is

 $\lambda^{\chi}$  $\frac{\lambda}{\chi}$ !  $e^{-\lambda}$ 

Suppose we observe a sample  $x_1, \ldots, x_n$  from a Poisson distribution with unknown  $\lambda$ . How can we estimate  $\lambda$  from that sample?

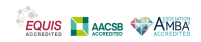

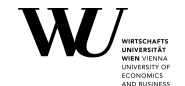

The density of the Poisson distribution with parameter  $\lambda$  at (non-negative integer)  $x$  is

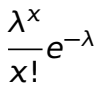

Suppose we observe a sample  $x_1, \ldots, x_n$  from a Poisson distribution with unknown  $\lambda$ . How can we estimate  $\lambda$  from that sample?

We'll learn how to do this in the Statistics 2 course.

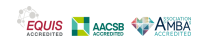

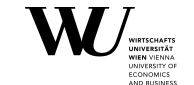

The preferred method is maximum likelihood estimation (MLE): one forms the likelihood function

$$
L(\lambda | x_1, \ldots, x_n) = \prod_{i=1}^n \frac{\lambda^{x_i}}{x_i!} e^{-\lambda}
$$

and maximizes this over  $\lambda$ .

Usually, one actually takes the log-likelihood because this is more convenient to work with.

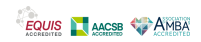

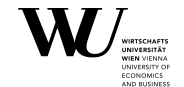

Up to an additive constant, the log-likelihood is

$$
LL(\lambda | x_1, ..., x_n) = \sum_{i=1}^n (x_i \log(\lambda) - \lambda) = s(x_1, ..., x_n) \log(\lambda) - n\lambda
$$

with  $s(x_1, ..., x_n) = \sum_{i=1}^n x_i$ .

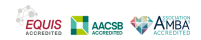

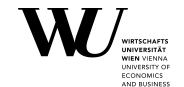

Up to an additive constant, the log-likelihood is

$$
LL(\lambda | x_1, ..., x_n) = \sum_{i=1}^n (x_i \log(\lambda) - \lambda) = s(x_1, ..., x_n) \log(\lambda) - n\lambda
$$

with  $s(x_1, ..., x_n) = \sum_{i=1}^n x_i$ .

So for the MLE we have to find  $\max_{\lambda>0} s \log(\lambda) - n\lambda$ .

The MLE is obviously given by  $\hat{\lambda} = s/n = \bar{x}$ .

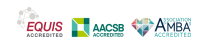

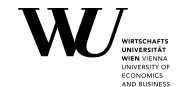

Up to an additive constant, the log-likelihood is

$$
LL(\lambda | x_1, ..., x_n) = \sum_{i=1}^n (x_i \log(\lambda) - \lambda) = s(x_1, ..., x_n) \log(\lambda) - n\lambda
$$

with  $s(x_1, ..., x_n) = \sum_{i=1}^n x_i$ .

So for the MLE we have to find  $\max_{\lambda>0} s \log(\lambda) - n\lambda$ .

The MLE is obviously given by  $\hat{\lambda} = s/n = \bar{x}$ .

Nice as we can do math to find a simple formula.

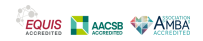

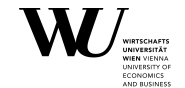

Numerically, we can simply do

```
R> mle_pois \le- function(x) {
+ LL <- function(lambda) {
+ sum(x) * log(lambda) - length(x) * lambda
+ }
+ optimize(LL, lower = 0, upper = max(x), maximum = TRUE)
+ }
```
(Some finite upper bound is needed.)

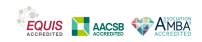

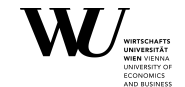

To illustrate:

```
R> x <- rpois(100, 3.2)
R> mle_pois(x)
```
\$maximum [1] 3.660001

\$objective [1] 108.8715

R> ## Compare to  $R>$  mean(x)

[1] 3.66

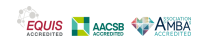

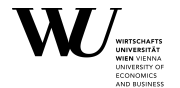

Newton-type algorithms use the following idea.

Suppose  $f: X \to \mathbb{R}$  with  $X \subseteq \mathbb{R}^n$  is twice continuously differentiable on the interior of X and attains its max there at some  $x^*$ .

Then  $x^*$  must be a critical point:

$$
\nabla f(x^*)=0,
$$

where

$$
\nabla f(x) = \left[\frac{\partial f}{\partial \xi_1}(x), \ldots, \frac{\partial f}{\partial \xi_n}(x)\right]', \qquad x = (\xi_1, \ldots, \xi_n)'
$$

is the gradient (and the prime denotes transposition).

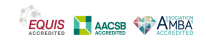
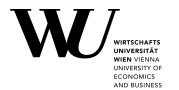

We can try finding roots of the gradient using a multivariate version of Newton's method.

First, close to  $x_n$  we have

$$
\nabla f(x) \approx L_n(x) = \nabla f(x_n) + H_f(x_n)(x - x_n),
$$

where

$$
H_f(x) = \left[\frac{\partial^2 f}{\partial \xi_i \partial \xi_j}(x)\right]_{1 \le i,j \le n}
$$

is the Hessian of  $f$  at  $x$ , i.e., the matrix of all second partial derivatives of  $f$ .

Details in the math course.

Slide 35

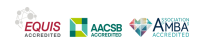

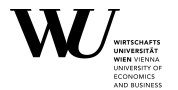

Now solve  $L_n(x) = 0$ . Mathematically, this gives the linear system

$$
H_f(x_n)(x-x_n)=-\nabla f(x_n)
$$

which has solution

 $x - x_n = -H_f(x_n)^{-1} \nabla f(x_n).$ 

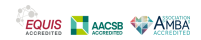

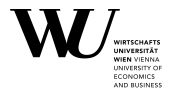

Now solve  $L_n(x) = 0$ . Mathematically, this gives the linear system

$$
H_f(x_n)(x-x_n)=-\nabla f(x_n)
$$

which has solution

 $x - x_n = -H_f(x_n)^{-1} \nabla f(x_n).$ 

Thus, one gets the iteration

$$
x_{n+1}=x_n-H_f(x_n)^{-1}\nabla f(x_n).
$$

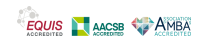

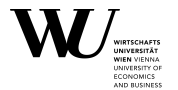

Now solve  $L_n(x) = 0$ . Mathematically, this gives the linear system

$$
H_f(x_n)(x-x_n)=-\nabla f(x_n)
$$

which has solution

 $x - x_n = -H_f(x_n)^{-1} \nabla f(x_n).$ 

Thus, one gets the iteration

 $x_{n+1} = x_n - H_f(x_n)^{-1} \nabla f(x_n).$ 

That's the basic idea. Things are really more complicated, but fortunately we can simply use functions like optim() or nlm().

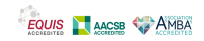

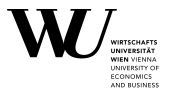

Things to note:

**F** This needs f smooth and the first and second partials of f. We can either provide these in addition to  $f$ , or have R approximate these numerically.

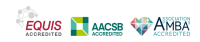

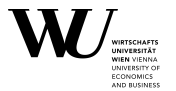

Things to note:

- **This needs f smooth and the first and second partials of f. We can** either provide these in addition to  $f$ , or have R approximate these numerically.
- **This can only find some local optimum of f, which may not be the** global one.

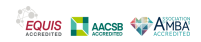

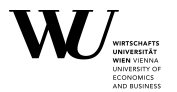

Things to note:

- $\blacksquare$  This needs f smooth and the first and second partials of f. We can either provide these in addition to  $f$ , or have R approximate these numerically.
- **This can only find some local optimum of f, which may not be the** global one.
- **Things will always be fine if we maximize a concave function.**

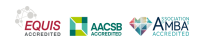

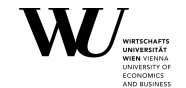

The density of the normal distribution with parameters  $\mu$  and  $\sigma^2$  at x is given by

$$
\frac{1}{\sqrt{2\pi}\sigma} \exp\left(\frac{(x-\mu)^2}{2\sigma^2}\right)
$$

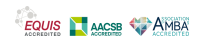

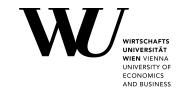

The density of the normal distribution with parameters  $\mu$  and  $\sigma^2$  at x is given by

$$
\frac{1}{\sqrt{2\pi}\sigma} \exp\left(\frac{(x-\mu)^2}{2\sigma^2}\right)
$$

Suppose we observe a sample  $x_1, \ldots, x_n$  from a normal distribution with unknown  $\mu$  and  $\sigma^2$ . How can we estimate  $\mu$  and  $\sigma^2$  from that sample?

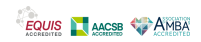

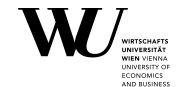

The likelihood of a sample  $x_1, \ldots, x_n$  is

$$
L(\mu, \sigma^2 | x_1, \ldots, x_n) = \prod_{i=1}^n \frac{1}{\sqrt{2\pi}\sigma} \exp\left(\frac{(x_i - \mu)^2}{2\sigma^2}\right)
$$

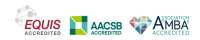

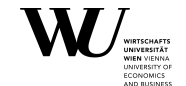

The likelihood of a sample  $x_1, \ldots, x_n$  is

$$
L(\mu, \sigma^2 | x_1, \ldots, x_n) = \prod_{i=1}^n \frac{1}{\sqrt{2\pi}\sigma} \exp\left(\frac{(x_i - \mu)^2}{2\sigma^2}\right)
$$

Up to an additive constant, the log-likelihood is

$$
LL(\mu, \sigma^2) = -\frac{n}{2} \log(\sigma^2) - \frac{1}{2\sigma^2} \sum_{i=1}^n (x_i - \mu)^2.
$$

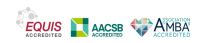

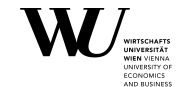

The likelihood of a sample  $x_1, \ldots, x_n$  is

$$
L(\mu, \sigma^2 | x_1, \ldots, x_n) = \prod_{i=1}^n \frac{1}{\sqrt{2\pi}\sigma} \exp\left(\frac{(x_i - \mu)^2}{2\sigma^2}\right)
$$

Up to an additive constant, the log-likelihood is

$$
LL(\mu, \sigma^2) = -\frac{n}{2} \log(\sigma^2) - \frac{1}{2\sigma^2} \sum_{i=1}^n (x_i - \mu)^2.
$$

This has partials

$$
\frac{\partial LL}{\partial \mu} = \frac{1}{\sigma^2} \sum_{i=1}^n (x_i - \mu), \qquad \frac{\partial LL}{\partial \sigma^2} = -\frac{n}{2} \frac{1}{\sigma^2} + \frac{1}{2\sigma^4} \sum_{i=1}^n (x_i - \mu)^2.
$$

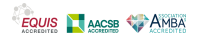

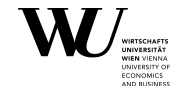

This has a unique critical point given by

$$
\hat{\mu} = \bar{x}, \qquad \hat{\sigma}^2 = \frac{1}{n} \sum_{i=1}^n (x_i - \bar{x})^2
$$

where  $\bar{x}$  is the mean of x, which thus gives the MLEs. Note that the MLE of  $\sigma^2$  is not the sample variance!

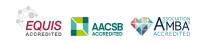

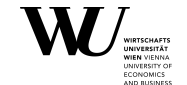

This has a unique critical point given by

$$
\hat{\mu} = \bar{x}, \qquad \hat{\sigma}^2 = \frac{1}{n} \sum_{i=1}^n (x_i - \bar{x})^2
$$

where  $\bar{x}$  is the mean of x, which thus gives the MLEs. Note that the MLE of  $\sigma^2$  is not the sample variance! Nice as we can do math to find a simple formula.

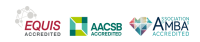

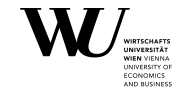

Numerically, we can simply minimize twice the negative log-likelihood:

```
R> mle_norm <- function(x, p0) {
+ nLL <- function(p) {
+ mu <- p[1]+ sigmasq <- p[2]
+ length(x) * log(sigmasq) + sum((x - mu) ^ 2) / sigmasq
+ }
+ optim(p0, nLL)
+ }
```
This needs some initial estimate of  $(\mu, \sigma^2)$ .

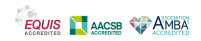

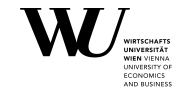

To illustrate (note that in R the normal distribution is parametrized by the standard deviation  $\sigma$  and not the variance  $\sigma^2$ ):

```
R > x < - rnorm(100, 0.5, 2)
R> mle\_norm(x, c(0, 1))
```
\$par [1] 0.6005534 4.5651644

\$value [1] 251.826

\$counts function gradient 53 NA

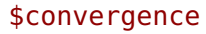

Slide 42

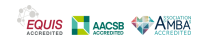

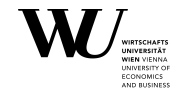

[1] 0

\$message NULL

```
R> ## Compare to
R > c(mean(x), (1 - 1 / length(x)) * var(x))
```
[1] 0.6003242 4.5642757

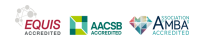

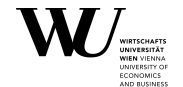

By default, this actually uses Nelder-Mead, which uses only function values and is robust but relatively slow. It will work reasonably well for non-differentiable functions.

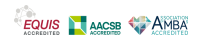

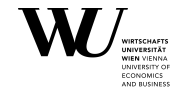

By default, this actually uses Nelder-Mead, which uses only function values and is robust but relatively slow. It will work reasonably well for non-differentiable functions.

Could also do quasi-Newton:  $option("method = "BFGS")$ , which uses function values and gradients to build up a picture of the surface to be optimized.

(No explicit computation of second partials.)

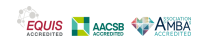

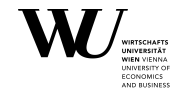

Alternatively, we can use nlm() which employs a Newton-type method (and always minimizes), without explicitly providing gradients and Hessians):

```
R> nLL2 <- function(p, x) {
+ mu <- p[1]+ sigmasq <- p[2]
+ length(x) * log(sigmasq) + sum((x - mu) \hat{ } 2) / sigmasq
+ }
```
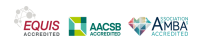

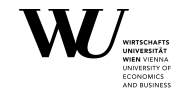

Alternatively, we can use nlm() which employs a Newton-type method (and always minimizes), without explicitly providing gradients and Hessians):

```
R> nLL2 <- function(p, x) {
+ mu <- p[1]+ sigmasq <- p[2]
+ length(x) * log(sigmasq) + sum((x - mu) ^ 2) / sigmasq
+ }
```
Starting from **(**0, 1**)** again:

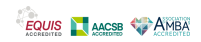

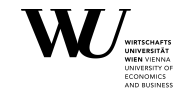

 $R> nlm(nLL2, c(0, 1), x)$ 

\$minimum [1] 251.826

\$estimate [1] 0.6003227 4.5642620

\$gradient [1] -4.237677e-05 -5.506546e-05

\$code

 $[1] 1$ 

\$iterations [1] 15

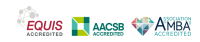